## Introduction to ATUS-X Extract Builder

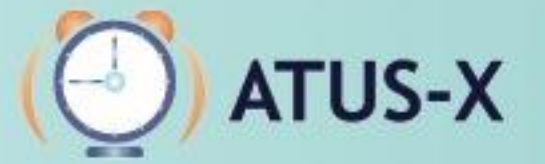

American Time Use Survey Extract Builder

# What the ATUS-X does

Makes complex time diary data from the ATUS easier to use

- Available for free online
- Easy to use
	- Simplify use of complex data
	- Time use variable creation
- Comprehensive online documentation
- Integration makes analyzing change over time easier
- Data extract system allows you to specify years and variables relevant to your research
- Datasets are available in the main Statistical Packages
- User support is available by e-mail to help you as needed

# Plan for this session

- Web-based dissemination system demo
	- Step 1: choosing years, people, data format
	- Step 2: selecting Household and Person level variables
	- Step 3: selecting Activities and Who level variables
	- Step 4: creating and selecting time use variables
	- Step 5: reviewing and submitting extracts
	- Step 6: downloading and revising extracts
	- Managing time use variables
- More information on selected topics
	- Types of people in the data
	- Rectangular versus hierarchical data
	- Integration: why we do it and how it relates to the user experience
	- ATUS versus CPS variables
	- Using the FAQ as a reference

#### [www.atusdata.org](http://www.atusdata.org/)

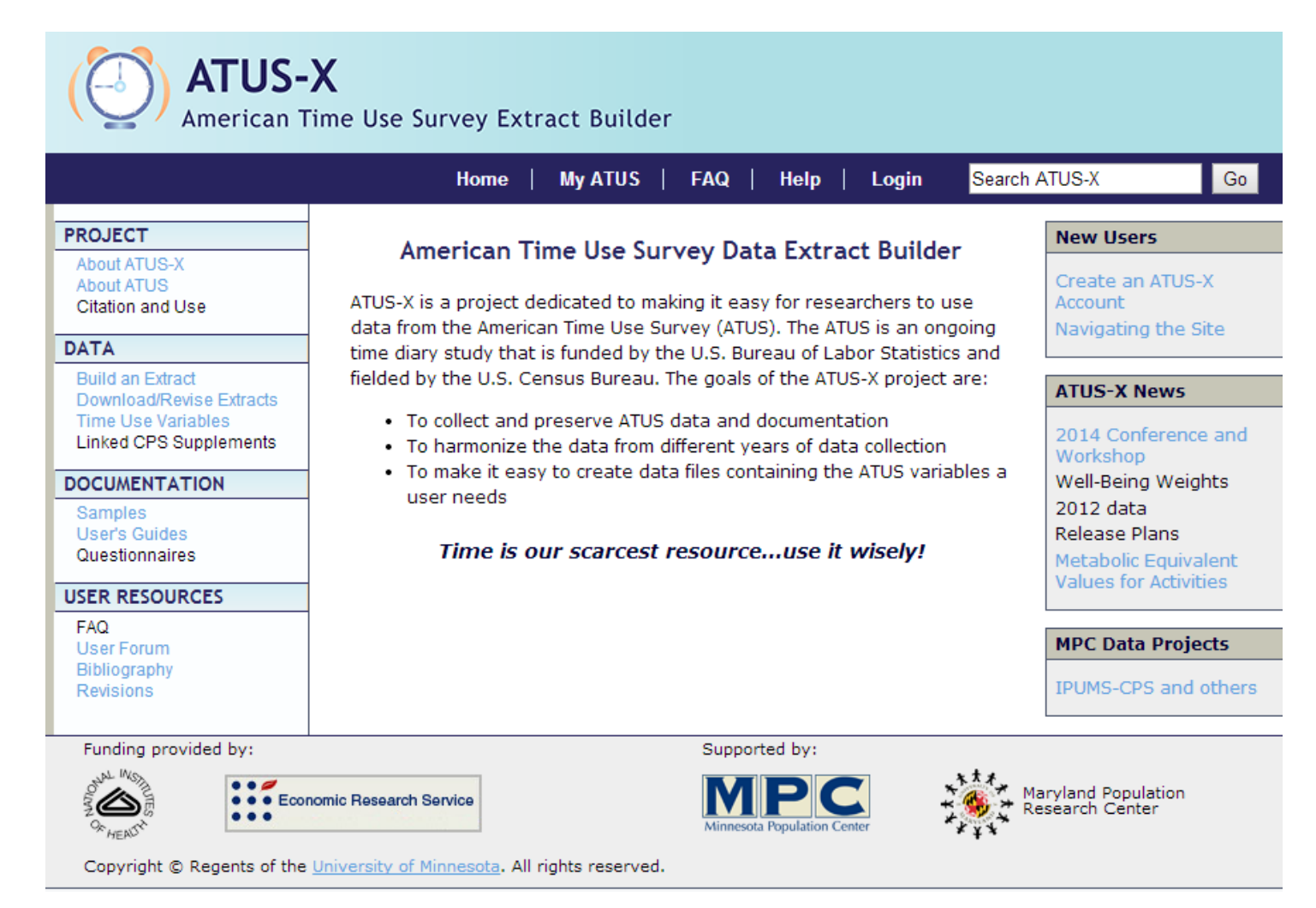

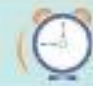

# Register required

- Free
- It is necessary to submit extracts
- Provide information about your affiliation
- Short description of your research interest
- Login is also necessary to create TUV
- New user can Login automatically after registering, you don't have to wait for approval

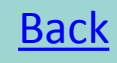

# Types of People

- ATUS respondents
	- Time diary data for one 24-hour period
	- Last month of CPS data
	- Updates from CPS
- Members of ATUS respondent households
	- Last month of CPS data
	- Updates from CPS
- ATUS non-respondents
	- Survey methodology questions
	- Last month of CPS data
- Members of ATUS non-respondent households
	- Last month of CPS data
- NOTE: not only time use, but data from two time points for a large number of variables!

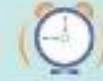

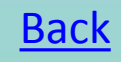

# Types of Data

- Rectangular (default)
- Preferred by most researchers
- Ready to analyze
- Person records ONLY
- Activity and Who record information is used to create time use variables—you never actually see them
- Hierarchical
- Four record types
	- Household, Person, Activity, Who
- Select variables for each record type if you want them to be included
- More difficult to work with, but better for creating LOTS of time use variables that are only slightly different or are too complicated to do in the system
- Necessary for analyzing activity sequences

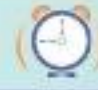

## Rectangular Data: What It Looks Like

030060101060001020069990100100033845748596070730106010030000 بدوله P20060101060014020060130100100034790679057210330206010030000 P20060101060014020060130200200000000000000000014029902299 P20060101060014020060130300300000000000000000013019902299 P20060101060025020069990100100058251654273660320106010020000 P20060101060025020069990200200000000000000000033029902199 P20060101060033020060000100100051744472741660190206010030390 P20060101060038020069990100100063537485252870520201010010001 P20060101060038020069990200200000000000000000056010102099 P20060101060049020060000100100081934574764410220206010020120 P20060101060049020060000200200000000000000000025010602199 P20060101060049020060000300300000000000000000000029902299

### Hierarchical Data:

### What It Looks Like

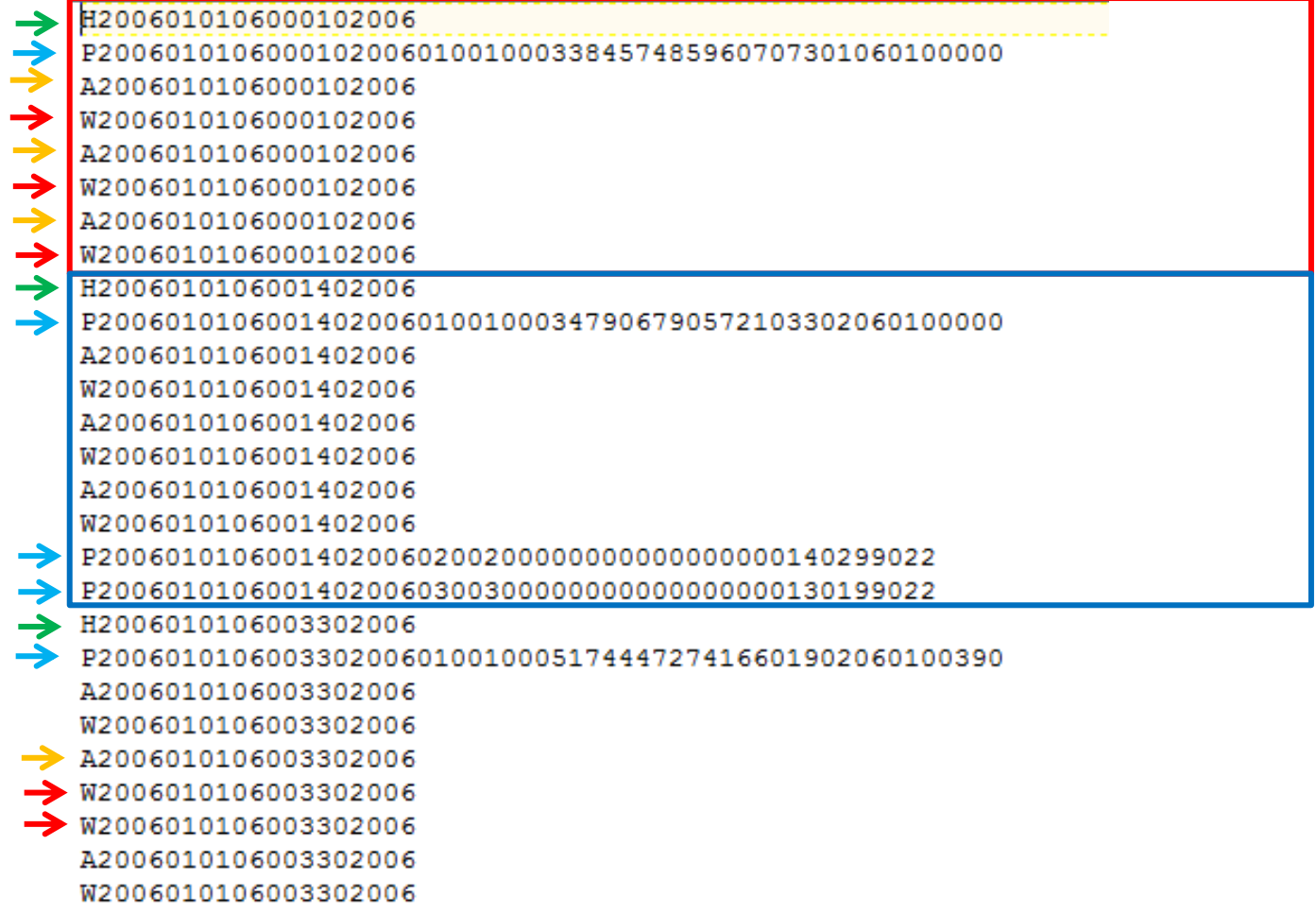

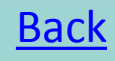

# ATUS versus CPS Variables

- In most cases, CPS variables indicated by CPS8:
	- ATUS interview variables: AGEYCHILD, RELATE
	- Final CPS interview variables (2-5 months prior to ATUS interview): AGEYCHILD CPS8, RELATE CPS8
- Not all information updated during ATUS interview
	- In cases where information is not updated and is unlikely to have changed, we generally do not append \_CPS8 to the variable name
	- e.g. RACE, MARST, others
- Quick shortcut to determine whether an individual was in the household at the time of ATUS, CPS, or both: PRESENCE

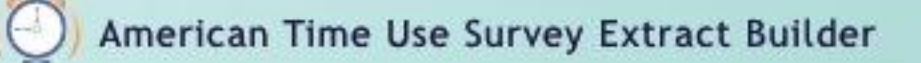

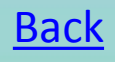

## Integration: Relationship to ATUS respondent

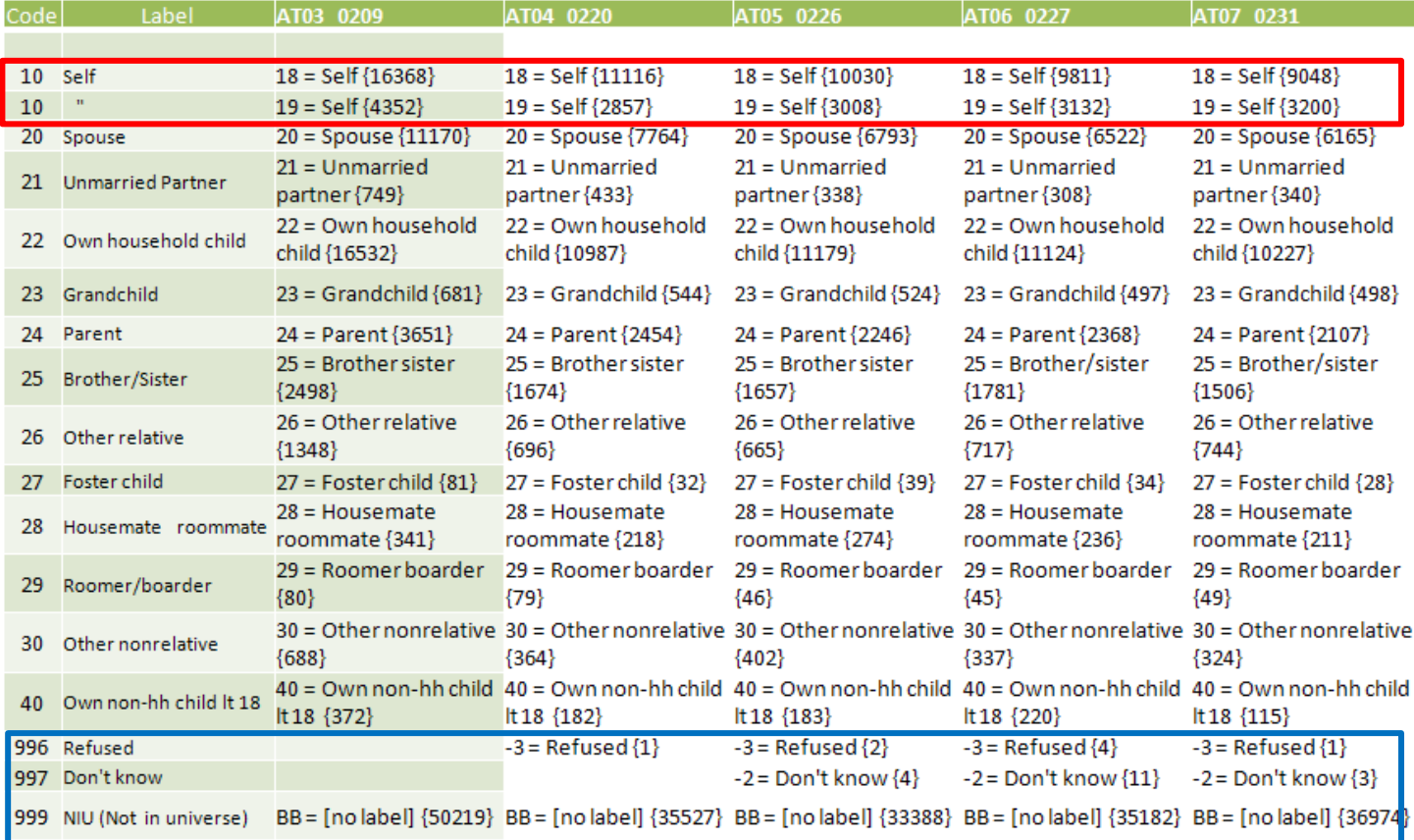

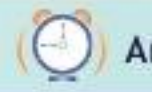

### Integration: Composed codes EDUCATION

An 'X' indicates the category is available for that sample.

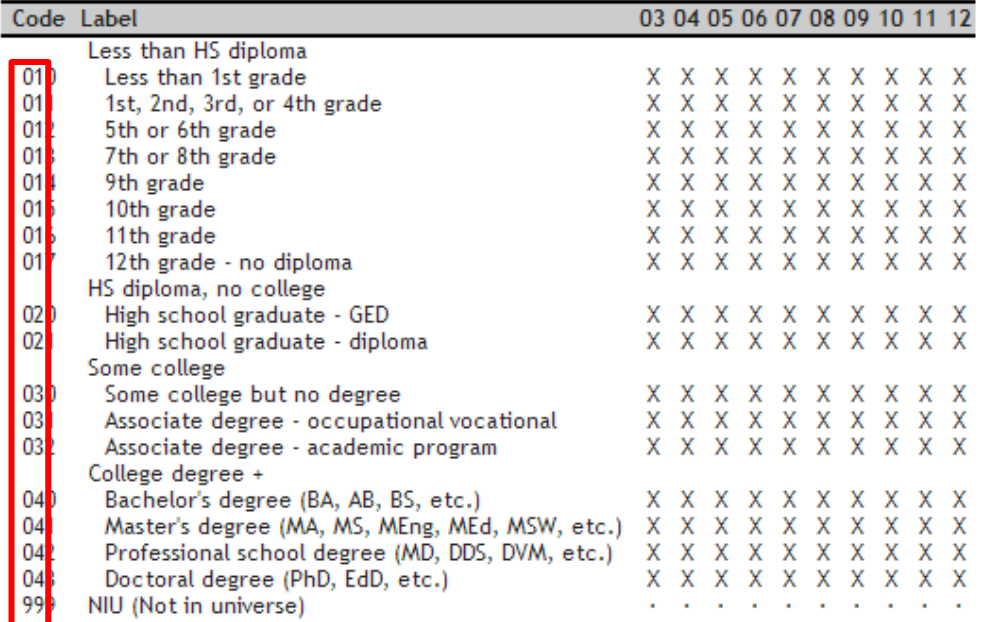

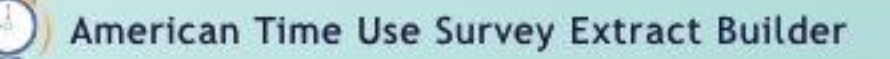

#### Integration:

#### Composed codes MAIN ACTIVITY

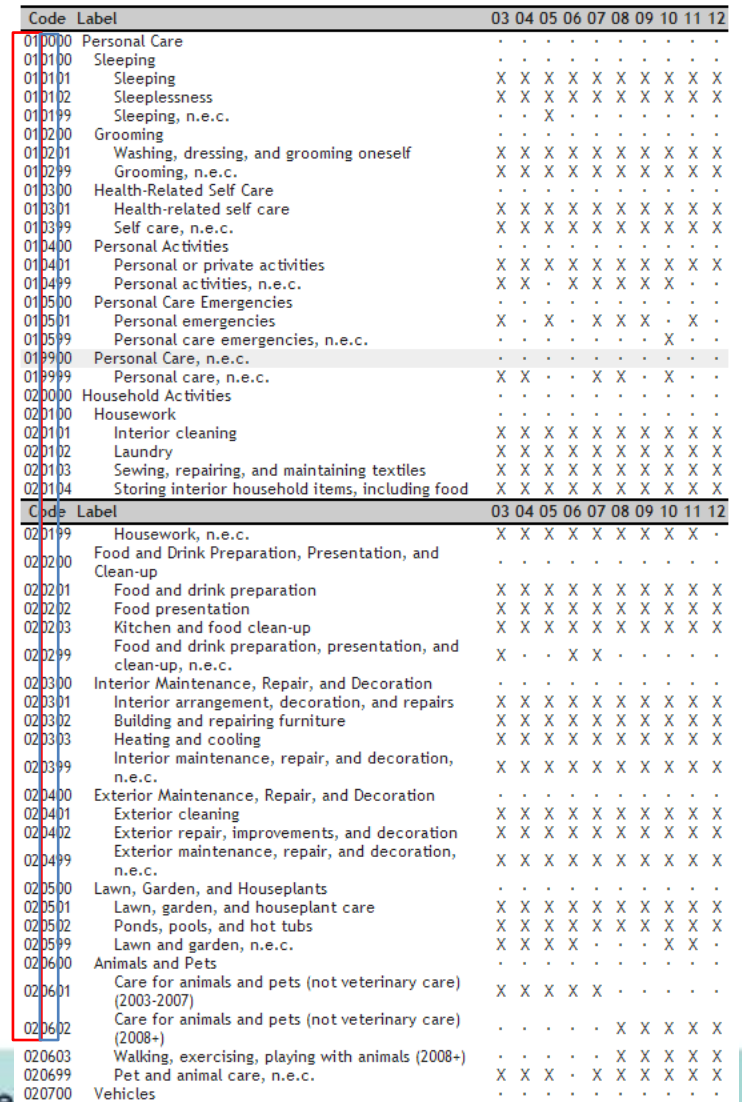

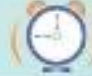

American Time Use Survey 22 Athleties

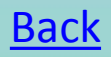

## FAQ Page

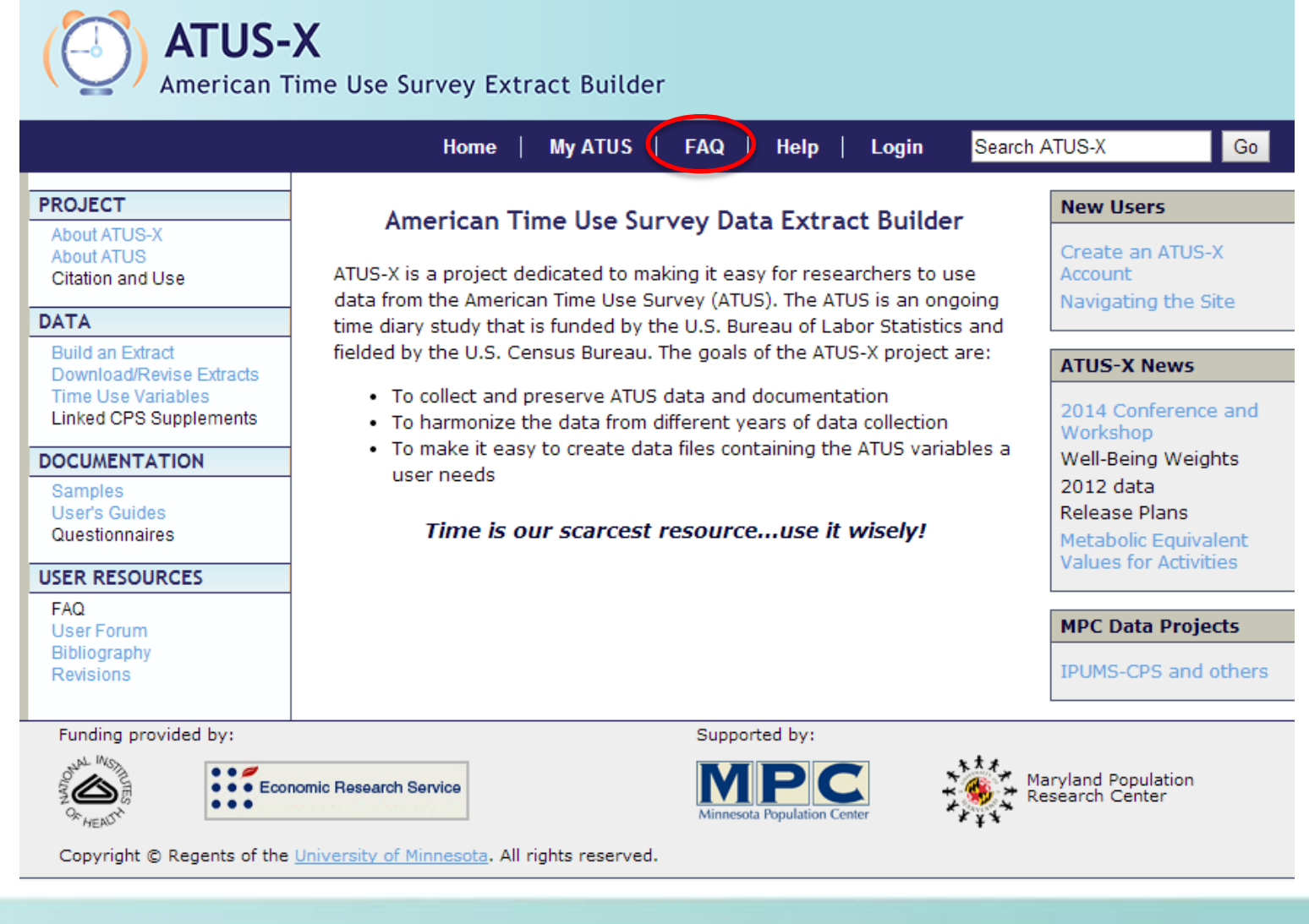

American Time Use Survey Extract Builder